## UG NX 80

- 13 ISBN 9787121179525
- 10 ISBN 7121179520

出版时间:2012-10

页数:526

版权说明:本站所提供下载的PDF图书仅提供预览和简介以及在线试读,请支持正版图书。

www.tushu000.com

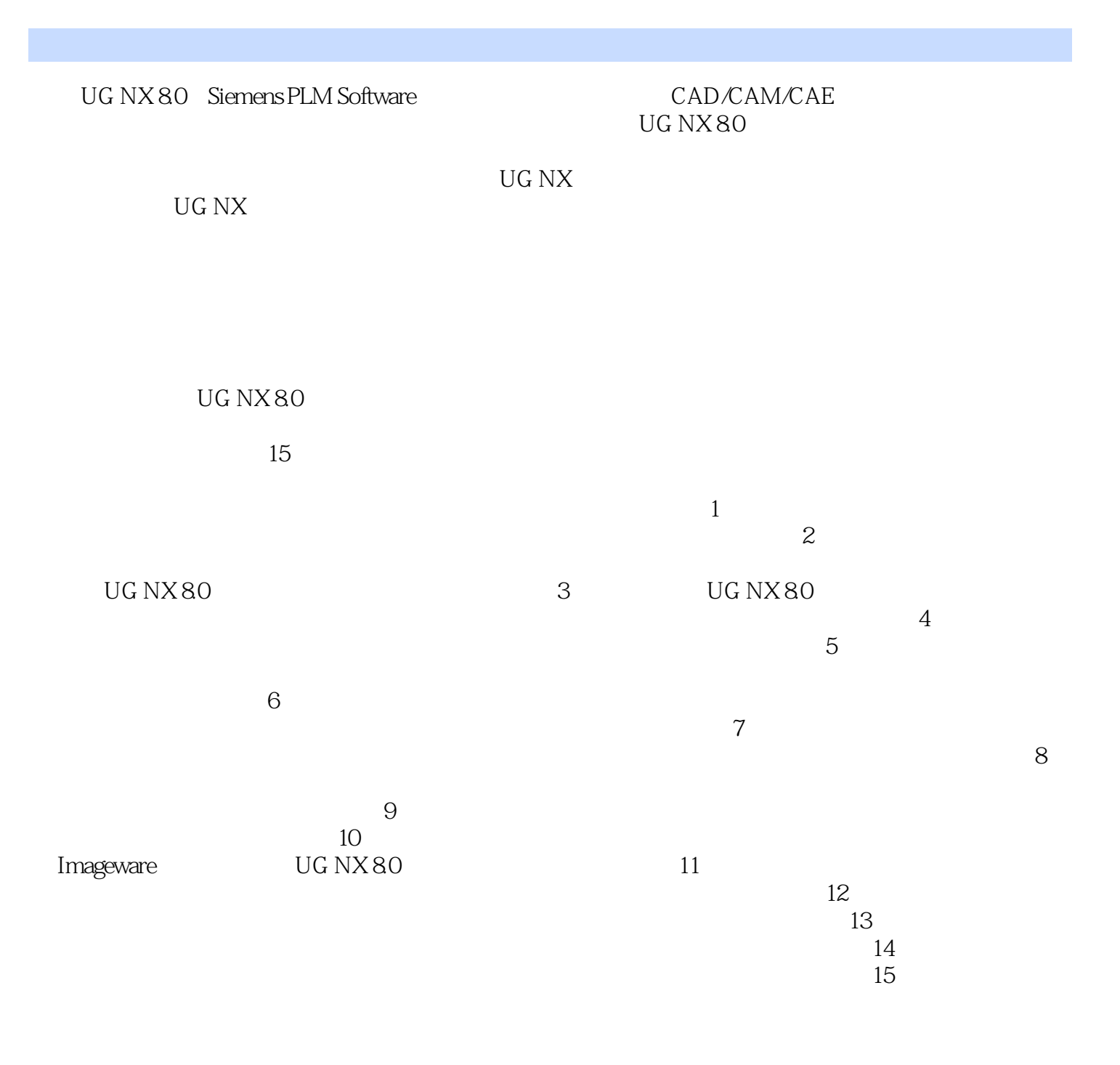

*Page 2*

 $\begin{array}{cccc}\n\text{UGNX} & 0 \\
\text{UGNX} & 0 \\
\text{UGNX} & 0\n\end{array}$ 

 $\rm UGNX$  and  $\rm UGNX$ 

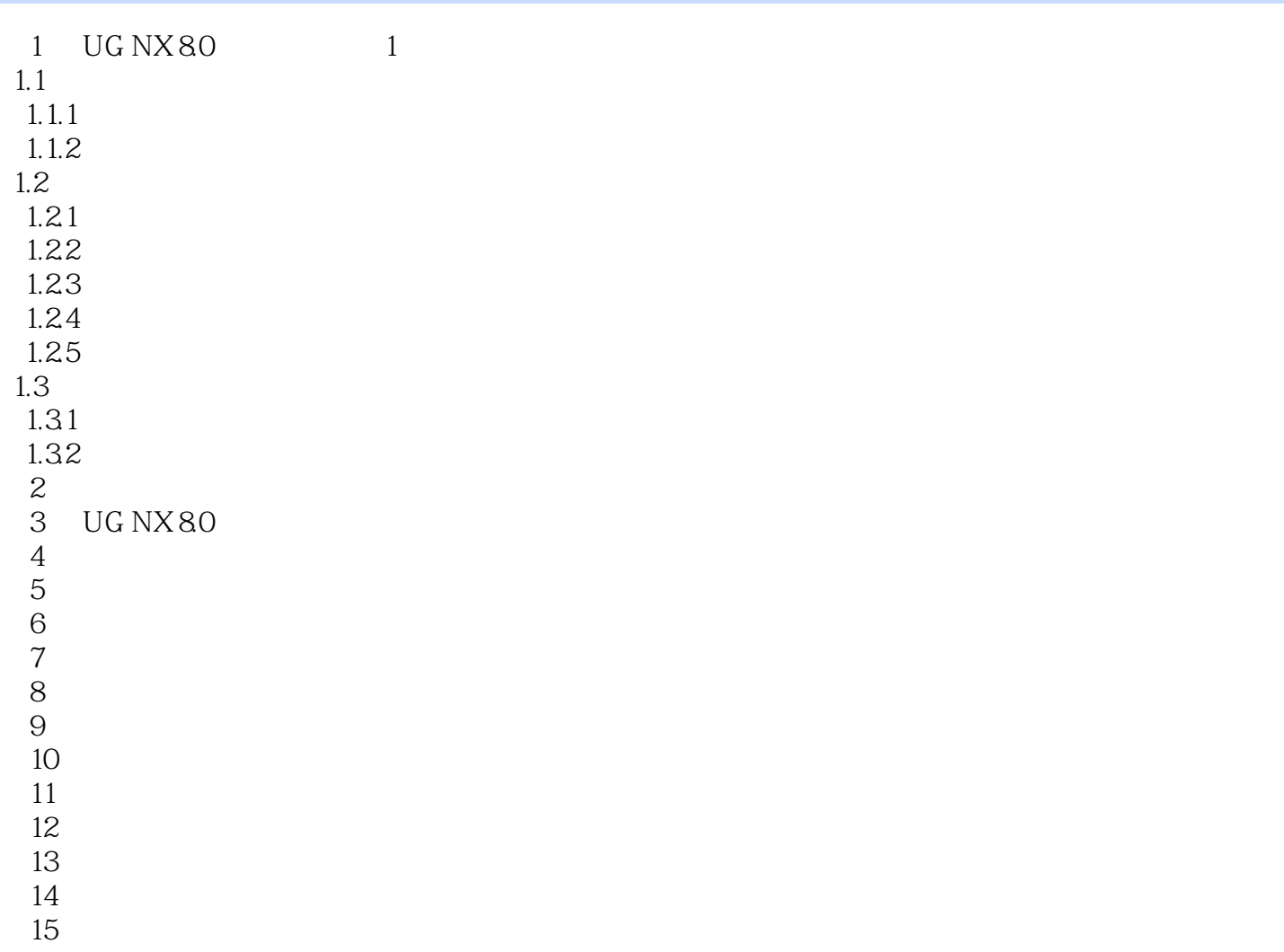

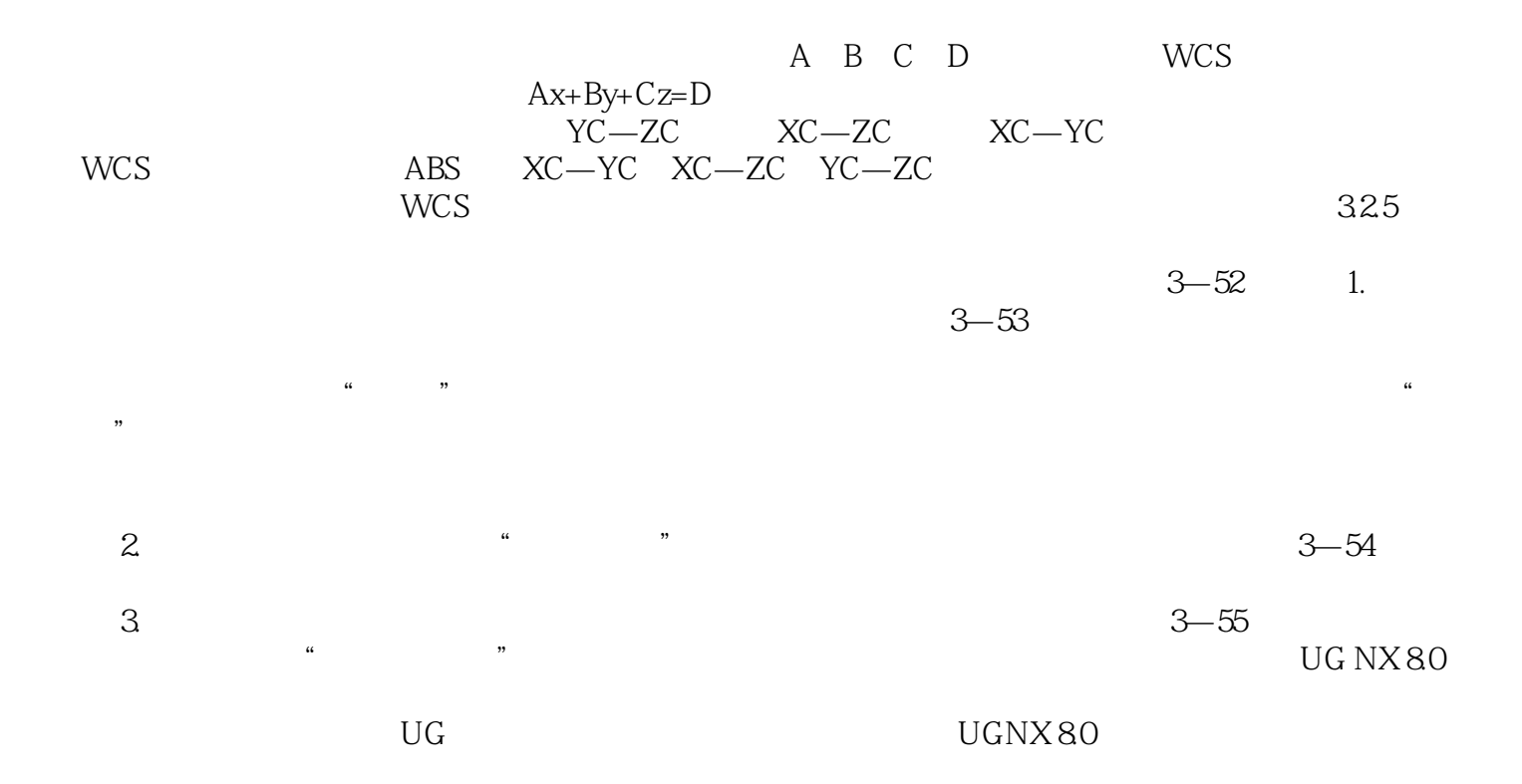

UG NX 80

 $1$  $2<sub>0</sub>$  $3 \sim$ 

本站所提供下载的PDF图书仅提供预览和简介,请支持正版图书。

:www.tushu000.com